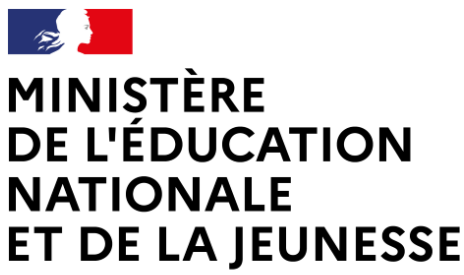

Liberté Égalité Fraternité

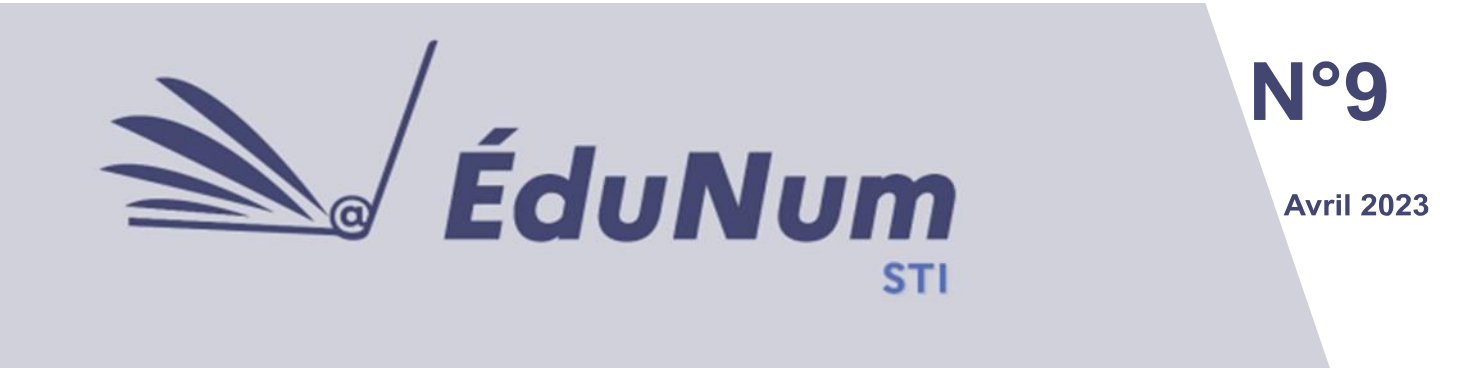

Cette lettre **ÉduNum STI n°9** s'adresse aux enseignants de STI. Elle met en avant l'intérêt pédagogique de ressources numériques en liaison avec les activités menées en lycée général (SI, CPGE), technologique (STI2D, CPGE) et dans les filières professionnelles (baccalauréat professionnel et BTS).

### **Sommaire**

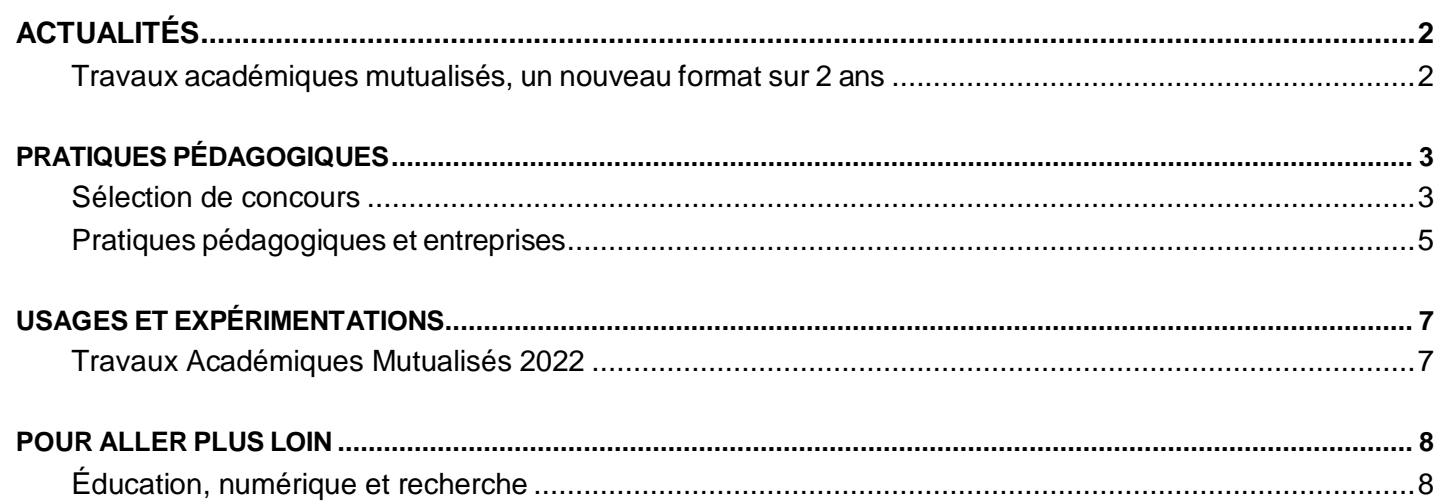

# <span id="page-1-0"></span>*ACTUALITÉS*

### <span id="page-1-1"></span>**Travaux académiques mutualisés, un nouveau format sur 2 ans**

Afin de développer les usages pédagogiques du numérique, la direction du numérique pour l'éducation (DNE) met en œuvre des **travaux académiques mutualisés** [\(TraAM\)](https://eduscol.education.fr/692/les-travaux-academiques-mutualises-traam) qui permettent de favoriser la rencontre entre les académies autour de thèmes émergents du numérique éducatif.

Les TraAM aboutissent à des productions de scénarios pédagogiques du numérique en lien avec le **cadre de référence des compétences numériques** [\(CRCN\)](https://eduscol.education.fr/738/cadre-de-reference-des-competences-numeriques) et participent au développement d'une culture numérique.

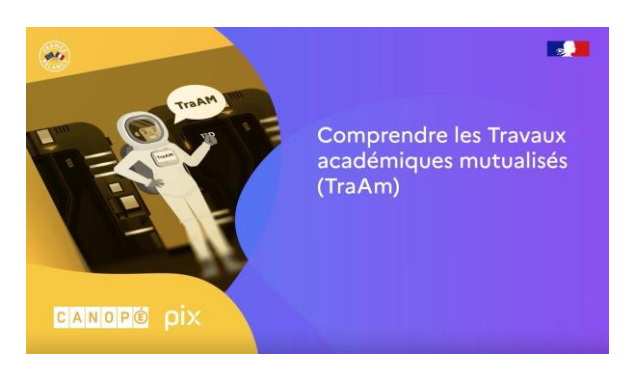

*Plus de détails sur les TraAM dans cette [vidéo](https://tube.reseau-canope.fr/w/u1mpdS11H4tqHdBGMjcqJt) réalisée par Réseau Canopé*

Depuis l'année scolaire 2021-2022, les TraAM se déroulent selon un **nouveau cycle de 2 ans :**

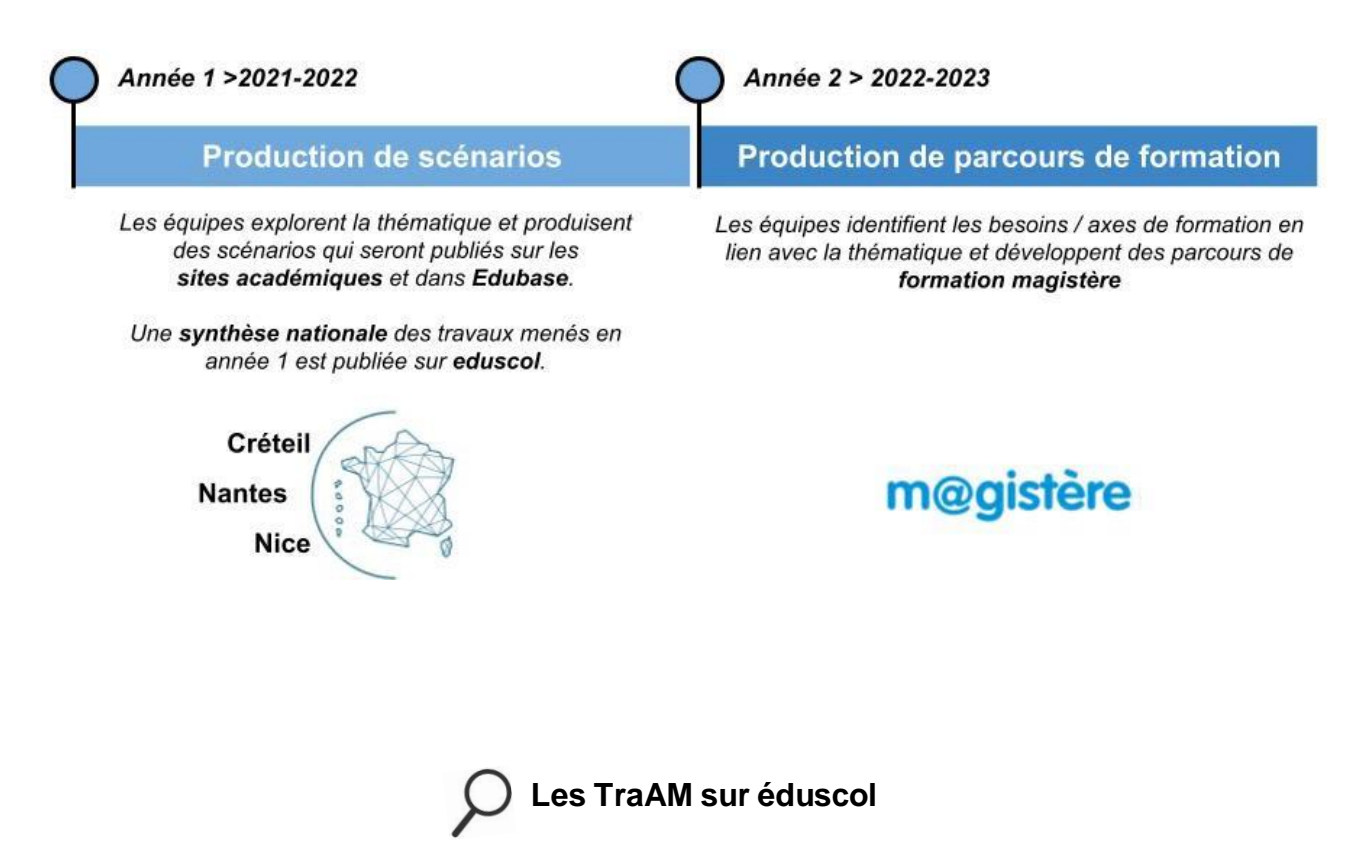

Synthèse nationale TraAM STI [2021-2022](https://eduscol.education.fr/document/43255/download)

## <span id="page-2-0"></span>*PRATIQUES PÉDAGOGIQUES*

### <span id="page-2-1"></span>**Sélection de concours**

### **Olympiades des Sciences de l'Ingénieur 2023**

Rendez-vous annuel incontournable des jeunes scientifiques, ce concours national s'adresse aux lycéens des classes de première et terminale des filières générale (spécialité SI) et technologique (STI2D).

Le travail s'effectue par équipe. Chacune d'entre elles est constituée de deux à cinq lycéens, encadrés par un ou deux enseignants. Les projets réalisés par les équipes devront intégrer des travaux expérimentaux pluritechnologiques dans le domaine des Sciences de l'Ingénieur.

- Thème sociétal pour les élèves de Terminale « L'ingénierie au service de la mobilité »
- Thème sociétal pour les élèves de Première « L'ingénierie au service du sport », thème reconduit en 2024 pour les classes de Tle

La finale nationale aura lieu le 1er juin 2023 sur le campus d'innovation GIANT MINATEC de Grenoble.

Plus d'informations : [UPSTI](https://www.upsti.fr/nos-evenements/olympiades-de-si) (Union des Professeurs de Sciences et Techniques Industrielles).

### **Le concours CGénial-Lycée**

**La Fondation CGénial** a pour mission de promouvoir les sciences, les technologies et les métiers qui y sont associés. Elle œuvre également au rapprochement entre le monde de l'entreprise et celui de l'éducation pour faire face aux enjeux d'aujourd'hui et de demain.

CGénial est aussi le nom du concours scientifique national pour collégiens et lycéens. Fruit d'un partenariat entre la Fondation CGénial et le dispositif ministériel [Sciences à l'École,](http://www.sciencesalecole.org/concours-c-genial-presentation/) le Concours CGénial valorise l'enseignement des sciences et des technologies dans les collèges et les lycées. Il permet aux jeunes, aidés de leurs enseignants, de présenter un projet didactique et innovant dans de nombreuses disciplines telles que la physique, la chimie, les mathématiques, la technologie, les sciences de la vie et de la Terre.

Le concours s'articule en deux catégories :

- CGénial-Collège réservé aux collégiens ;
- CGénial-Lycée réservé aux lycéens, ouvert aux lycées professionnels.

 Les détails concernant les inscriptions des projets et le règlement des concours sont à retrouver sur [https://www.cgenial.org](https://www.cgenial.org/) ou [www.sciencesalecole.org.](http://www.sciencesalecole.org/)

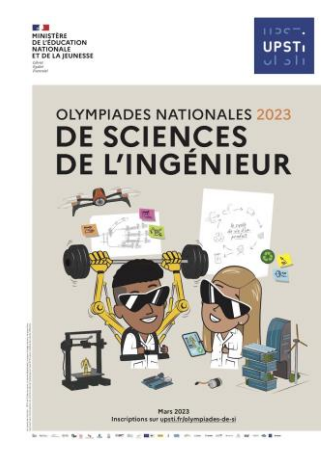

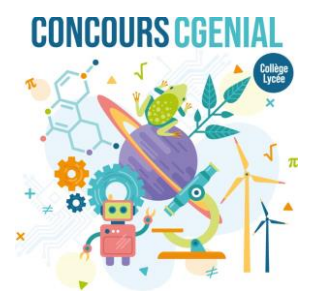

### **Les Olympiades FANUC**

#### Premier concours en **robotique industrielle** et **commande numérique**.

Les Olympiades FANUC<sup>1</sup> sont nées en 2014 parce que les entreprises éprouvaient des difficultés à recruter des personnels qualifiés dans les domaines de la robotique industrielle et de l'intégration de la commande numérique. Ce concours contribue à susciter des vocations et à rapprocher efficacement les entreprises et leurs futurs jeunes collaborateurs.

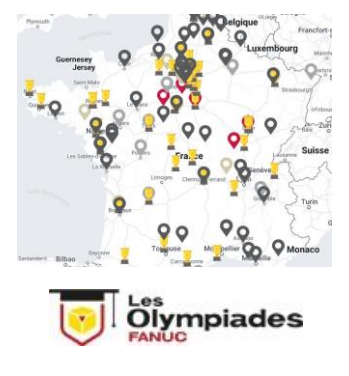

#### **Plusieurs compétitions et niveaux**

Aujourd'hui accessible en France aux étudiants de niveau Bac+2, Bac+3 et Bac+5, les Olympiades FANUC sont devenues au fil des éditions une formidable plateforme de rencontres intergénérationnelles et professionnelles. Au-delà de l'acquisition de compétences techniques pointues et recherchées par les entreprises, des opportunités de rencontres se créent pour les étudiants et leurs professeurs.

Les Olympiades FANUC sont soutenues par le ministère de l'Éducation nationale de la Jeunesse.

**Pour en savoir plus : [Olympiades](https://olympiades-fanuc.com/) FANUC** 

#### **Le concours RoboCup Junior**

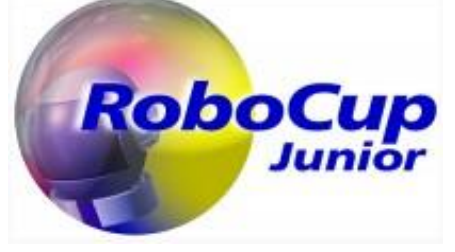

**RoboCup Junior** est un projet interdisciplinaire qui favorise le croisement de plusieurs disciplines (mathématiques, technologie, arts, éducation musicale, anglais) : une aventure humaine qui permet de travailler en équipe, une expérience au sein d'un projet motivant et innovant (source : [RoboCup](https://www.robocup.fr/) France).

Les élèves de la moyenne section jusqu'à 19 ans peuvent participer à « La RoboCup Junior ».

Le concours est organisé en **3 ligues** distinctes :

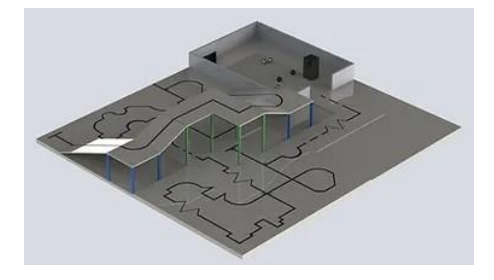

Football

Dans la ligue de football, deux équipes s'affrontent dans des matchs de football à 2 contre 2. Les robots doivent être capables de repérer le ballon, de détecter les marquages au sol et d'identifier la couleur des buts ;

Sur scène

Les RoboCuppers doivent développer un spectacle dans lequel les robots interagissent avec eux. La performance peut intégrer des dispositifs mécatroniques, électroniques, de projection vidéo, etc. ;

Sauver

Le robot autonome doit suivre une ligne noire tout en surmontant divers obstacles sur un parcours afin de porter secours à des victimes.

<sup>1</sup> FANUC : Fuji Automatic NUmerical Control

### <span id="page-4-0"></span>**Pratiques pédagogiques et entreprises**

Les enseignements en STI ne peuvent être déconnectés de ce qui se fait, aujourd'hui, dans les entreprises - créées récemment ou implantées depuis longtemps. Voici quelques exemples de sites qui relient l'école et l'industrie.

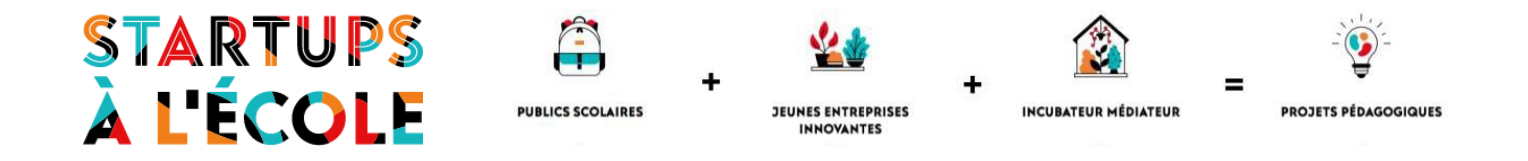

### **Le programme des [Startups à l'École](https://lesstartupsalecole.com/)**

Il rapproche publics scolaires et jeunes entreprises innovantes à l'occasion de projets pédagogiques imaginés dans des disciplines scolaires variées. Le dispositif s'adresse à tous les élèves de l'enseignement secondaire et supérieur : collèges et lycées des filières générales, technologiques et professionnelles, BTS, IUT et classes préparatoires aux grandes écoles (CPGE).

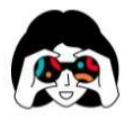

Éveiller la curiosité des jeunes pour l'innovation et l'entrepreneuriat et leur donner l'occasion de réfléchir à leur avenir professionnel.

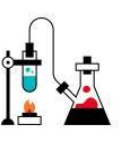

Valoriser la culture scientifique et technique en engageant les élèves sur des projets concrets et ludiques.

La durée des projets varie en fonction du contexte, de quelques semaines à une année scolaire. Plusieurs moments viennent rythmer les différentes étapes du projet. Chaque projet pédagogique se base sur la construction d'un véritable programme de recherche ou de prototypage.

- Les [podcasts](https://lesstartupsalecole.com/podcasts-fr/) des Startups à l'École ;
- Des [exemples](https://lesstartupsalecole.com/exemples-de-realisations/) de projets et de réalisations.

## **Développer des objets connectés avec la startup SNOC**

Les élèves du Lycée Emmanuel Mounier à Angers ont rencontré la SNOC (Société Nationale des Objets Connectés), une jeune pousse incubée par Angers Technopole. Par groupes de 3 ou 4, les élèves ont ensuite imaginé et prototypé des mini-projets. Leur objectif : réaliser des montages électroniques simples avec des capteurs et une carte *Arduino*, et programmer une (ou des) action(s) pour répondre à des problématiques du quotidien. La restitution s'est faite autour d'un petit concours avec présentation et démonstration des prototypes devant un jury.

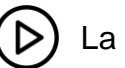

La [vidéo](https://www.youtube.com/watch?time_continue=29&v=jv-O1yy4wmg&embeds_euri=https%3A%2F%2Flesstartupsalecole.com%2F&feature=emb_logo) de présentation du projet

### **ÉTINCEL**

Quand l'École et l'Industrie se rencontrent

L'objectif du projet « École, numérique et industrie » est de favoriser, dans les enseignements scolaires, l'émergence d'une réelle culture scientifique, technique et industrielle pour tous les élèves, afin de mieux les préparer à être les citoyens et les professionnels de demain.

Le projet est porté par Réseau Canopé, soutenu par le ministère de l'Éducation nationale et de la Jeunesse, en partenariat avec des acteurs de l'industrie.

Étincel, plateforme de **ressources numériques** et de **scénarios pédagogiques** basés sur des situations industrielles authentiques : jeux sérieux, animations interactives, *webdocumentaires*, vidéos, documents techniques, modèles 3D, etc. La plateforme présente ces ressources dans leur contexte d'origine et propose, en complément, des scénarios pédagogiques à exploiter en classe sur une vaste étendue de champs disciplinaires et de niveaux scolaires, du collège au BTS.

ÉTINCEL

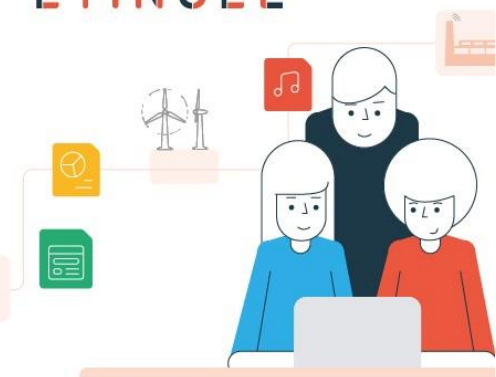

Quand l'École et l'Industrie se rencontrent

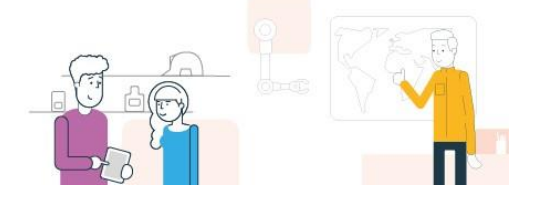

Exemples de ressources proposées :

#### #1 Se former à [l'habilitation](https://www.reseau-canope.fr/etincel/ressource/se-former-a-lhabilitation-electrique-en-realite-virtuelle) électrique en réalité virtuelle

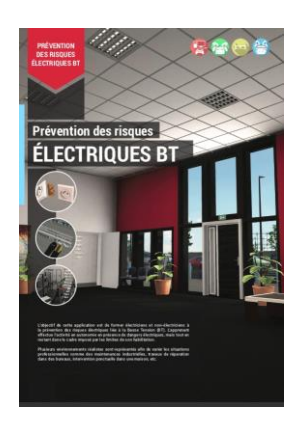

Réalisé La formation à l'habilitation électrique concerne plusieurs Bac Pro et BTS notamment les Bac Pro MELEC, Bac Pro CIEL, les BTS électrotechnique et les BTS maintenance où les activités en lien avec le secteur de l'énergie et de l'électricité sont nombreuses.

Réalisés par la société DEC INDUSTRIE et soutenus par la commission [Édu-up,](https://eduscol.education.fr/1603/le-dispositif-edu) ces modules de formation à l'habilitation électrique sont destinés aux élèves mais aussi aux enseignants et formateurs lors d'une mise à jour des connaissances et permettent de vérifier l'acquisition des bonnes pratiques.

#### #2 Quelles solutions techniques pour l'isolement [acoustique](https://www.reseau-canope.fr/etincel/seance/canope/quelles-solutions-techniques-pour-lisolement-acoustique-dun-openspace) d'un *open space* ?

Cette séance permet aux étudiants de se mettre en situation professionnelle. La ressource s'appuie sur une maquette BIM complète du bâtiment **Technopole de Schneider Electric** à Grenoble, lisible avec le logiciel *Revit*.

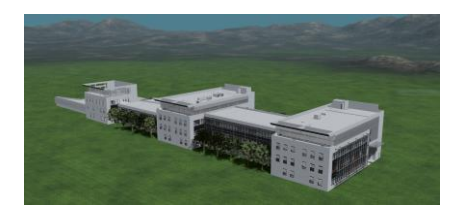

L'objectif est de rechercher et décrire les parois constitutives du plateau ouvert en dimensions, matériaux, etc., et en matière d'affaiblissement acoustique puis de choisir des solutions techniques issues de fabricants.

## <span id="page-6-0"></span>*USAGES ET EXPÉRIMENTATIONS*

### <span id="page-6-1"></span>**Travaux Académiques Mutualisés 2022**

Les TraAM 2021-2022 ont permis aux académies engagées de mener des expérimentations et de développer des usages pédagogiques sur la thématique suivante :

*Comment, à partir d'une approche sociétale, développer un environnement d'apprentissage des STIM dans les enseignements STI par l'utilisation du numérique ?*

Les scénarios pédagogiques proposés sont diversifiés, aussi bien au niveau de la voie technologique que professionnelle.

#### # [ACADÉMIE](http://sti.ac-creteil.fr/spip.php?article231) DE CRÉTEIL

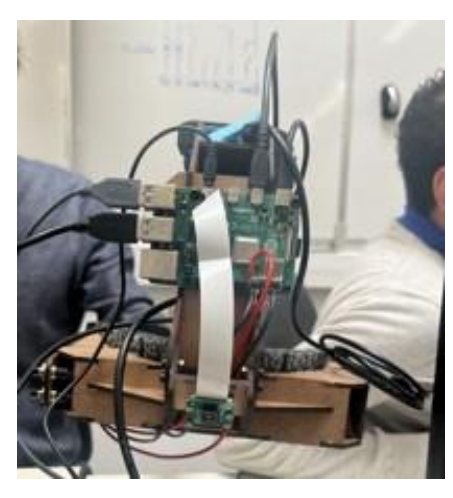

L'intelligence artificielle au service de l'assistance à la personne et à l'autonomie.

Utiliser les nouvelles technologies et l'intelligence artificielle pour créer un dispositif portatif d'aide à l'autonomie par l'association

- d'un module de localisation dans un environnement local fini ;
- d'un module de guidage avec optimisation des déplacements ;
- d'un module d'identification de produits et de verbalisation vocale des informations des produits
- d'un support matériel à l'ensemble des modules.

#### # [ACADÉMIE](https://www.pedagogie.ac-nantes.fr/sti-voie-professionnelle/enseignements/un-environnement-numerique-de-gestion-integree-pour-une-pedagogie-autour-des-chantiers-1390886.kjsp?RH=1360747382064) DE NANTES

L'académie a développé un environnement numérique professionnel collaboratif et immersif permettant de simuler l'activité professionnelle en y rattachant tous les enseignements disciplinaires.

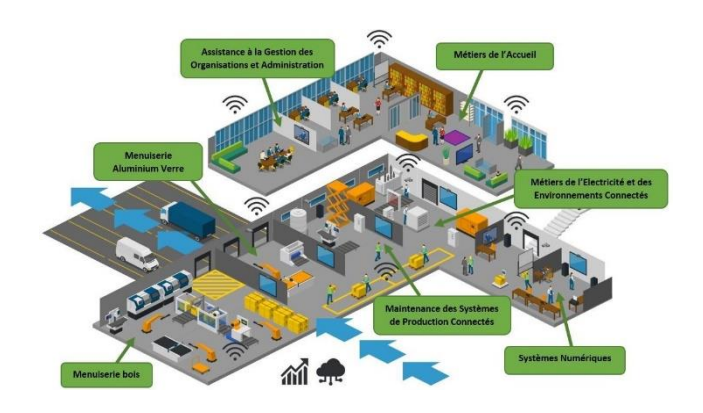

#### # [ACADÉMIE](https://espace-commun.ac-nice.fr/course/view.php?id=732) DE NICE

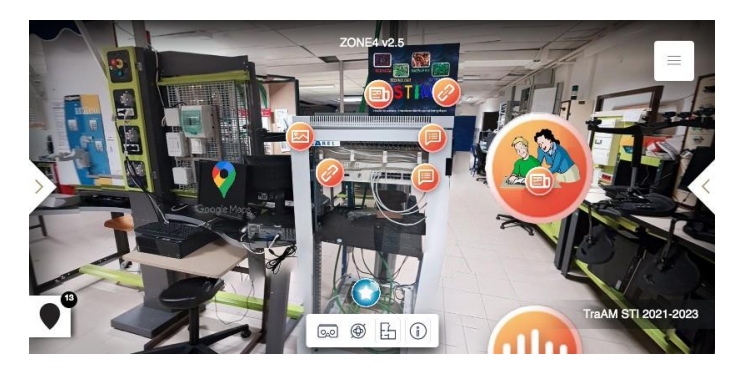

Mettre l'élève de 2<sup>de</sup> BAC PRO au centre de sa famille de métiers en créant un environnement d'apprentissage des S.T.I.M<sup>2</sup> aidant à l'orientation vers les divers baccalauréats professionnels.

<sup>2</sup> <https://fr.wikipedia.org/wiki/STEM>

## <span id="page-7-0"></span>*POUR ALLER PLUS LOIN*

### <span id="page-7-1"></span>**Éducation, numérique et recherche**

#### *Que dit la recherche sur la transformation numérique de l'éducation ?*

Le Ministère met à votre disposition en accès ouvert les publications des groupes thématiques numériques (GTnum) animés par des équipes de recherche et des pédagogues, sur quelques grandes thématiques : appropriation du numérique par les enseignants, organisation des ressources éducatives, renouvellement des pratiques pédagogiques, de la forme scolaire et des enjeux de formation, IA et éducation, objets connectés, réalité virtuelle et immersion, traces d'apprentissage, pratiques et usages des jeunes, cultures numériques.

#### **Groupes Thématiques numériques (GTnum)**

Les groupes thématiques numériques, soutenus par la DNE, produisent des travaux de recherche sur le numérique éducatif. Ils sont animés par un ou plusieurs laboratoires accompagnés par les délégations académiques du numérique pour l'éducation (DANE).

Ils visent à livrer des études, des enquêtes, des expériences / expérimentations et à documenter par des travaux de recherche des enjeux, des pratiques et des orientations stratégiques en matière de numérique éducatif. Les thématiques s'inscrivent dans le cadre d'une approche systémique et interdisciplinaire du numérique, comme fait social total, milieu et culture du monde contemporain. Les recherches font l'objet d'une documentation en ligne sur le [éduscol](https://eduscol.education.fr/2174/enseigner-et-apprendre-avec-la-recherche-les-groupes-thematiques-numeriques-gtnum) et sur le [carnet](https://edunumrech.hypotheses.org/1626) [Hypothèses « Éducation, numérique et recherche ».](https://edunumrech.hypotheses.org/1626)

### **Publication du livre blanc du groupe thématique numérique GTnum #Scol\_IA**

#### [Enseigner et apprendre à l'ère de l'intelligence artificielle](https://hal.science/hal-04013223)

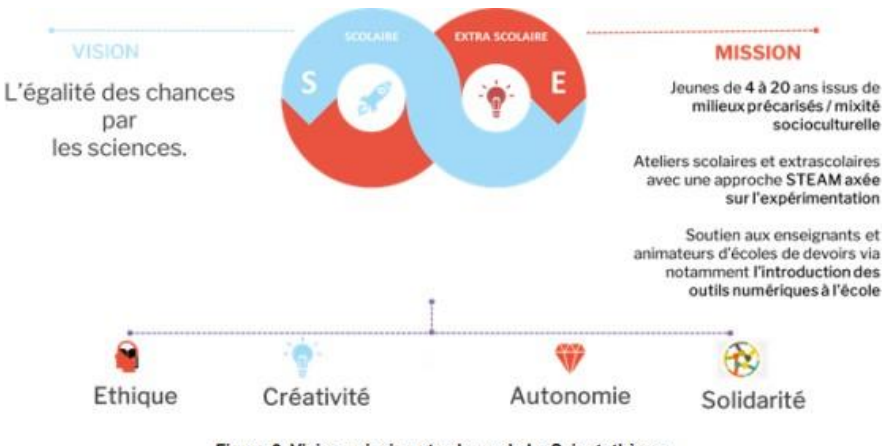

Figure 3. Vision, mission et valeurs de La Scientothèque

**Lettre ÉduNum proposée par la direction du numérique pour l'éducation Bureau de l'accompagnement des usages et de l'expérience utilisateur (DNE-TN3)** [Contact courriel](mailto:dne.lettre-edunum@education.gouv.fr)